## **SciOps + ENP April 2022**

## **Topics**

- Tape Bandwidth Planning
- Lustre improvements
- Operational Status
- User Documentation
- Future Topics

Bryan Hess, *bhess@jlab.org*

Friday, April 8, 2022

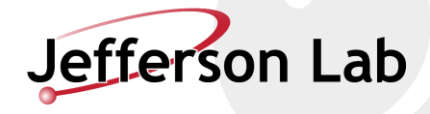

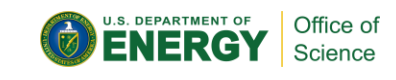

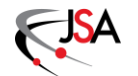

#### **Tape Bandwidth Planning**

- We are adding four additional LTO8 drives to the tape library. The package is in procurement now. Lead times are long; I do not expect installation before mid-summer, but an outage is not needed.
- This will accommodate the expected data rate increases during the next run,and avoid starvation of the farm during data taking.
- This will fill every available drive bay, bringing us to
	- -24 LTO8 drives
	- -4 LTO7 drives
- We will fill all drive bays, but we have significant tape slot capacity, so data volume is not a concern at this point
- I will assemble a tape order sometime in the next month to prepare for the next run.

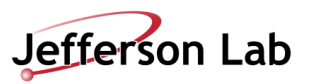

### **Tape Bandwidth Planning (2)**

- To add drive capacity beyond this, we would need to either remove LTO7 drives, or add a drive frame.
- Case 1: Remove LTO7 drives
	- -Requires that we migrate off LTO6 media (in progress)
	- $-$ Tape migration cannot be done during the run for bandwidth reasons, so we are finishing it now. (opportunistic background task)
	- -This case can add 4 drives at most. 3 if we want to preserve the ability to read LTO5 and LTO6.
- Case 2: Add a drive frame
	- -Higher cost (>\$100K) because it is a library expansion and reconfiguration
	- $-2$ -3 day library outage that cannot be risked during the run
	- -Gives us significant head room (16 or 24 drive bays, depending on the configuration)
- We do not plan to move beyond LTO8 yet.

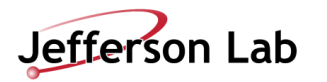

#### **Lustre Update to latest long term stability release, 2.12.8**

- Stable Since Upgrade zero crashes
- Excellent Throughput
	- -Typical 24 hour pattern below
	- -10GB/sec peaks are common.
	- -Peaks nearing 20GB/sec observed

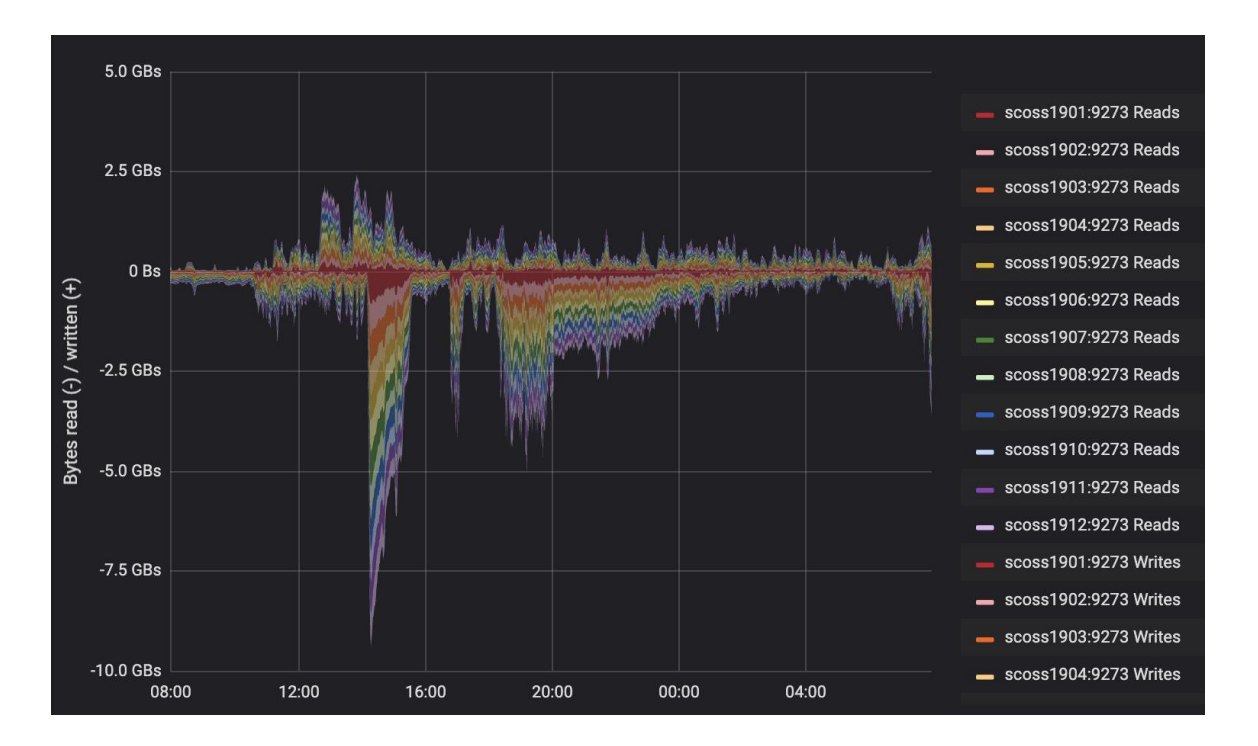

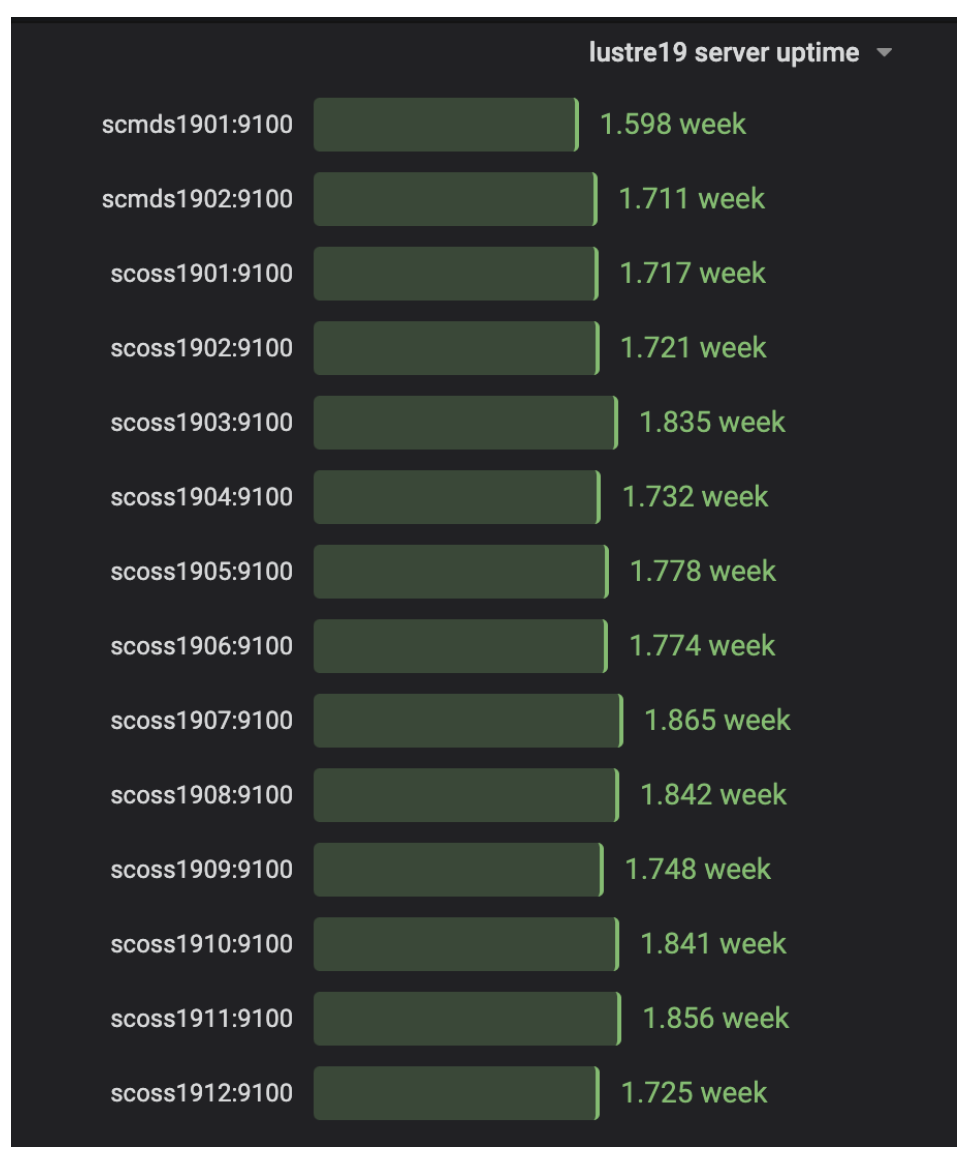

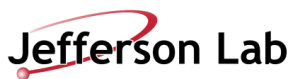

#### **Farm Utilization this month**

- Lustre stability has been good for the farm in recent weeks, and usage is high.
- Memory requests are the main reason for idle cpus, typically on older farm14 nodes.
- Swif2 and Slurm usage has gone well after the Auger and swif1 retirement
- Common causes of job inefficiency that we see
	- -High Lustre metadata ops (more on this is a moment)
	- -Not using /farm\_out for log files (I/O wait for small IO)
	- -Not using local /scratch for small I/O or high metadata ops

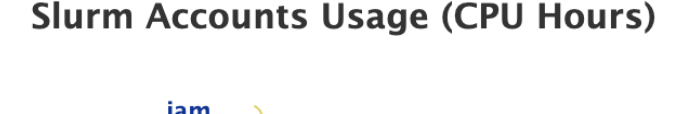

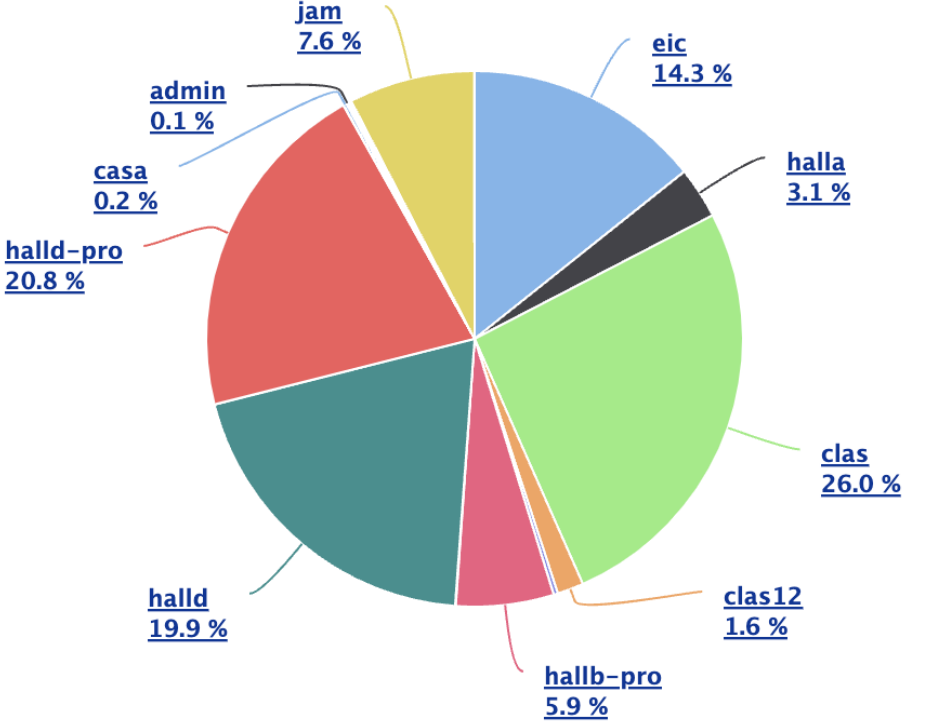

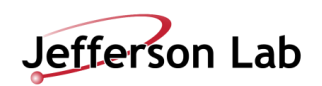

 $\equiv$ 

#### **Open Science Grid Operations**

- Operations have been smooth since the last round of upgrades
- We continue weekly operations meeting with OSG, so please let me know of any pain points
- Most recent month of data for GlueX + CLAS12 from gracc.opensciencegrid.org

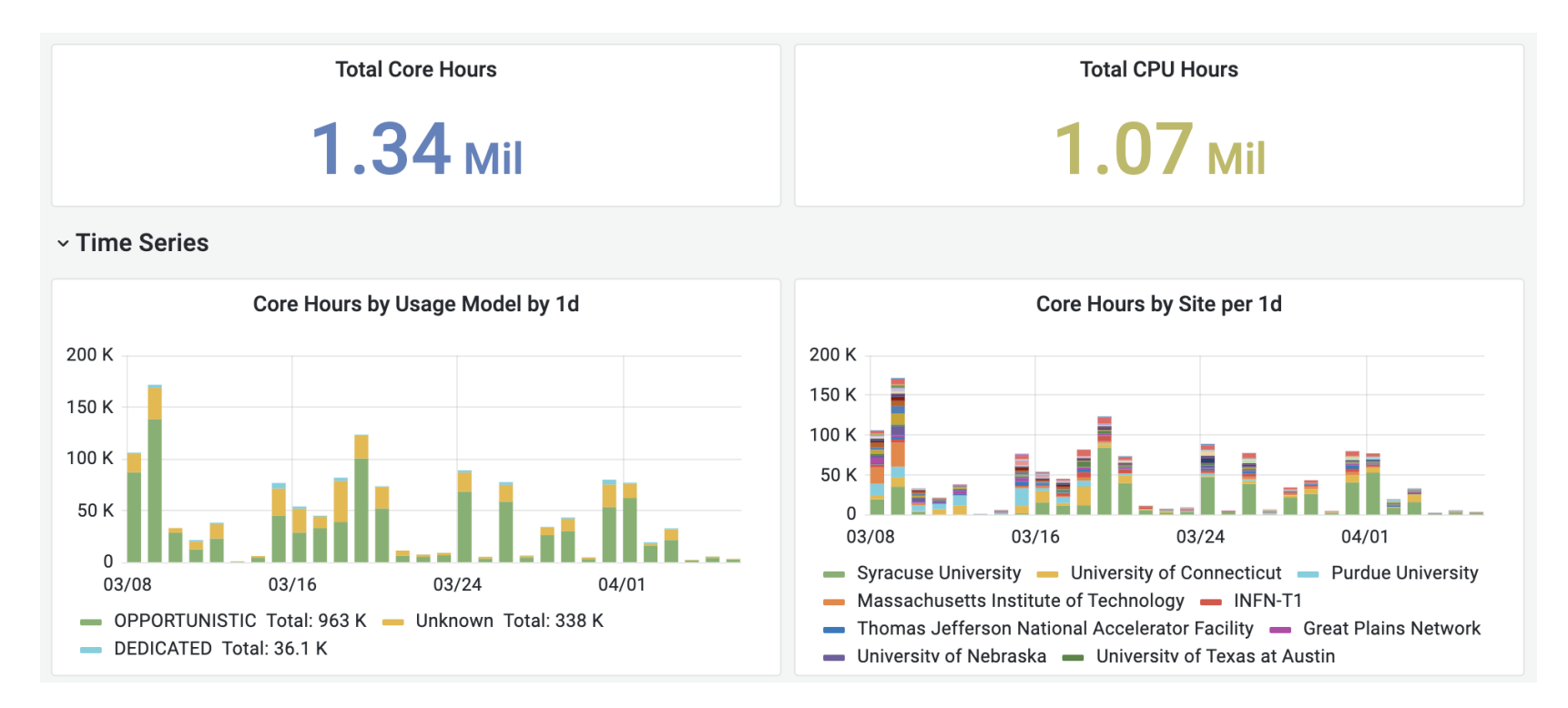

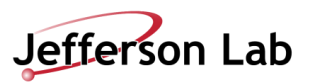

- Two new submitter nodes are being installed: scosg220{1,2}
- Submitter nodes will be identically configured, but assigned to VOs by convention
	- -One for CLAS12, one for GlueX, one for EIC.
	- -This will avoid stepping on each other w.r.t. on-host resources
	- -In the event of a host failure, moving to another is striaghtforward
	- -scosg16 remains the development node.
- Upgrade to OSG 3.6 has been slowed a bit by OSG, but continues.
- Kick-off meeting with CILogon this week for the project to create a token issuer pilot.
- New configuration in slurm, OSG, HTCondor being setup for Moller.

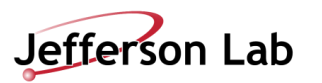

- Snapshots
	- -On smaller work areas, we sometimes get tickets about space not being freed up after large deletes because they are held in snapshots for some period of time (typically a week)
	- -Snapshot schedules are configurable.
	- -At some level they are good as a safety net, to save from accidental deletion
	- -This does cause some confusion about space
- Storage Throughput
	- -Newer ZFS based /work file servers have improved throughput, but do not match lustre in aggregate. We see workloads on Lustre that exceed /work capacity.
	- -Because work is not a parallel file systems, at some point they can be overwhelmed by *n*  farm nodes pointed at one fileserver (though they may handle fast metadata ops better)
	- -Just for rough comparison: Theoretical network max 10GB/sec. Lustre19 Theoretical network max 120GB/sec.
		- The practical limit is (considering disk subsystems) is considerably less than that, but scales similary

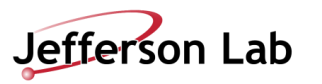

#### **Documentation in ServiceNow**

- We are building Knowledge Base articles for common issues as they come up
- Emphasis is on focused articles rather than long manuals
- Writing KB articles for tickets that come up frequently
- KB articles support rating, feedback, which we see and can respond to
- Example
	- https://jlab.servicenowservices.com/kb?id [=kb\\_article\\_view&sysparm\\_article=KB00](https://jlab.servicenowservices.com/kb?id=kb_article_view&sysparm_article=KB0014671) 14671

#### **Environment Modules** Environment Modules on ifarm/farm Currently modulefiles are mostly shared between the Common User Environment (CUE) and Scientific Computing environments. We DO NOT include them in your shell by default. To use them, you likely need to update your SMODULEPATH: % module use /apps/modulefiles Then you can see which modules are available. Omitting a specific module name will list all. % module avail gcc -- /apps/modulefiles  $qcc/10.2.0$   $qcc/5.1.0$   $qcc/5.3.0$   $qcc/7.2.0$   $qcc/8.2.0$   $qcc/8.4.0$   $qcc/9.3.0$ gcc/4.9.2 gcc/5.2.0 gcc/6.4.0 gcc/8.1.0 gcc/8.3.0 gcc/9.2.0 Loading a module updates your environment by setting things like \$PATH and \$LD LIBRARY PATH. % module load gcc/9.3.0 % gcc --version gcc (GCC) 9.3.0 Copyright (C) 2019 Free Software Foundation, Inc. This is free software; see the source for copying conditions. There is NO warranty; not even for MERCHANTABILITY or FITNESS FOR A PARTICULAR PURPOSE. Known Issues Depending on the version of environment-modules that's installed, it sorts the versions differently. For example, using 'module load gcc' will load gcc/9.3.0 instead of gcc/10.2.0. So it's best to specify the version you want for consistent results

#### References

lelpful?

· Documentation: https://modules.readthedocs.io/en/latest/ • FAO: https://modules.readthedocs.io/en/latest/FAO.html · Module: https://modules.readthedocs.io/en/latest/module.html · ModuleFile: https://modules.readthedocs.io/en/latest/modulefile.html **Copy Permalink** Rate this article  $\forall x \forall x \forall x$ Yes No

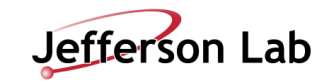

### **More to Say: Topics for Future Meetings**

- Two aspects of small files: Tape and Lustre.
	- -Chris and I are developing a possibility for the former
	- -We are investigating system improvements for the latter
- Multi-Factor Authentication
	- -Separate meeting series to address DOE requriements
	- -Planning for hallgw style access to ifarm
- Procurements
	- -Farm Nodes (in progress)
	- -Storage
- Rocky vs CentOS stream

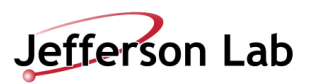

# Cutting Room Floor

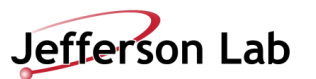

#### **Lustre Footnote: Metadata Example of Challenging Operations**

- A recent example: a right loop that opens a file, writes 430 bytes, closes the file.
- This creates significant metadata ops for **Lustre**
- This slows the user job considerably
- In this case, it may have cost the user job ~30% of its CPU time
- An excellent case for local /scratch
	- -State files
	- -Database files
	- -Debug files that can be copied off at the end of the job

```
open("./currentEvent.rndm", O_WRONLY|O_CREAT|O_TRUNC, 0666) = 
7 fstat(7, {st_mode=S_IFREG|0644, st_size=0, ...}) = 0 
mmap(NULL, 8192, PROT_READ|PROT_WRITE, 
MAP_PRIVATE|MAP_ANONYMOUS, -1, 0) = 0x7f078c7f0000 
write(7, "mixmax state, file version 1.0 \n\in \mathbb{7}, 430) = 430
close(7)munnap(0x7f078c7f0000, 8192) = 0open("./currentEvent.rndm", O_WRONLY|O_CREAT|O_TRUNC, 0666) = 
7 
fstat(7, {st mode=S IFREG|0644, st size=0, ...}) = 0
mmap(NULL, 8192, PROT_READ|PROT_WRITE, 
MAP_PRIVATE|MAP_ANONYMOUS, -1, 0) = 0x7f078c7f0000 
write(7, "mixmax state, file version 1.0 \n\in \dots, 426) = 426
close(7) = 0
munmap(0x7f078c7f0000, 8192) = 0
open("./currentEvent.rndm", O_WRONLY|O_CREAT|O_TRUNC, 0666) = 
7 
fstat(7, {st mode=S IFREG|0644, st size=0, ...}) = 0
mmap(NULL, 8192, PROT_READ|PROT_WRITE, 
MAP_PRIVATE|MAP_ANONYMOUS, -1, 0) = 0x7f078c7f0000 
write(7, "mixmax state, file version 1.0 \n\in \mathbb{Z}..., 435) = 435
close(7)munmap(0x7f078c7f0000, 8192) = 0
```
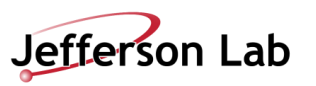